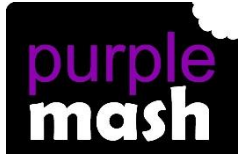

# **PURPLE MASH COMPUTING SCHEME OF WORK - KNOWLEDGE ORGANISER**

#### **Unit: 2.7 – Making Music**

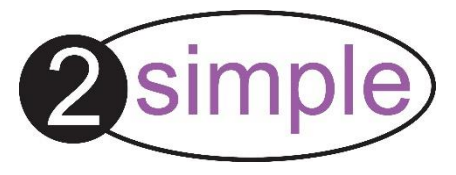

To make music digitally using 2Sequence.

To explore, edit and combine sounds using 2Sequence.

To edit and refine composed music.

To think about how music can be used to express feelings and create tunes which depict feelings.

To upload a sound from a bank of sounds into the Sounds section.

To record and upload environmental sounds into Purple Mash.

To use these sounds to create tunes in 2Sequence.

### **Key Resources**

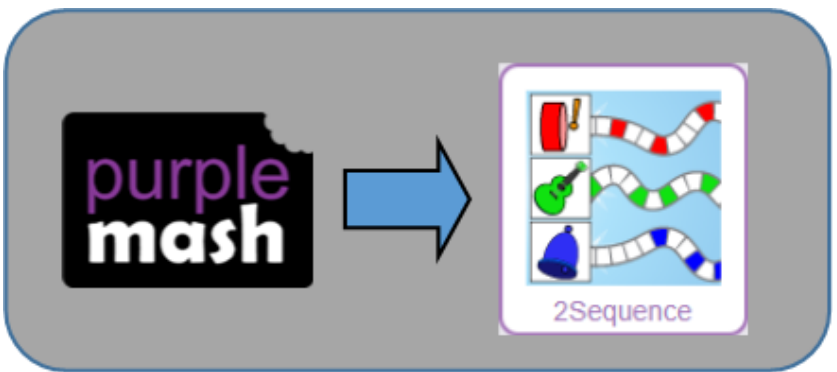

#### **Key Learning Key Vocabulary**

**Bpm** – The number of beats played in a minute. **Composition** – A creative work, especially a poem or piece of music. **Digitally** – By means of digital or computer technology. **Instrument** – An object or device for producing musical sounds. **Music** – Vocal or instrumental sounds (or both) played alone or combined. **Sound Effects (Sfx)** – A sound other than speech or music made artificially for use in a play, film, or piece of music. **Soundtrack** – A recording of the musical accompaniment of a film. **Tempo** – The speed at which a passage of music is, or should be, played. **Volume** – How loud a piece of music is.

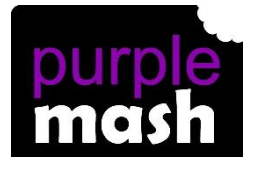

# **PURPLE MASH COMPUTING SCHEME OF WORK - KNOWLEDGE ORGANISER**

## **Unit: 2.7 – Making Music**

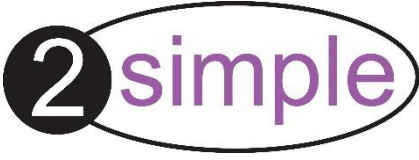

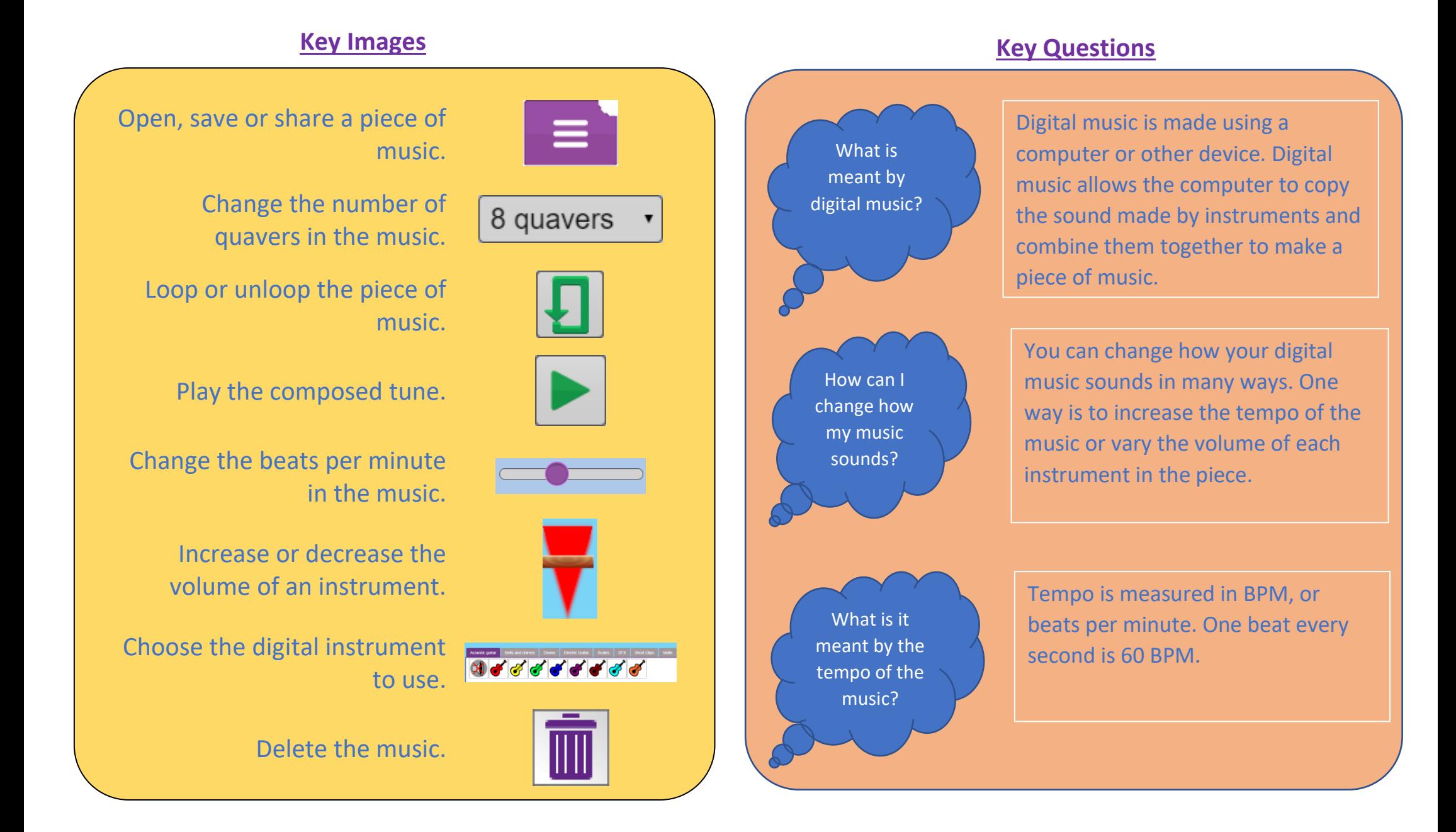